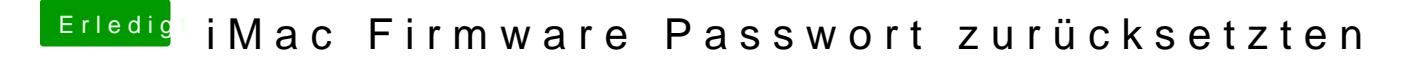

Beitrag von svenatkins vom 9. Januar 2020, 12:20

Hast du mal einfach Standard Passwörter durch probiert?